### <<iLike CorelDRAW X5>>

<<iLike CorelDRAW X5 >>

- 13 ISBN 9787121136597
- 10 ISBN 7121136597

出版时间:2011-7

页数:228

PDF

http://www.tushu007.com

## <<iLike CorelDRAW X5>>

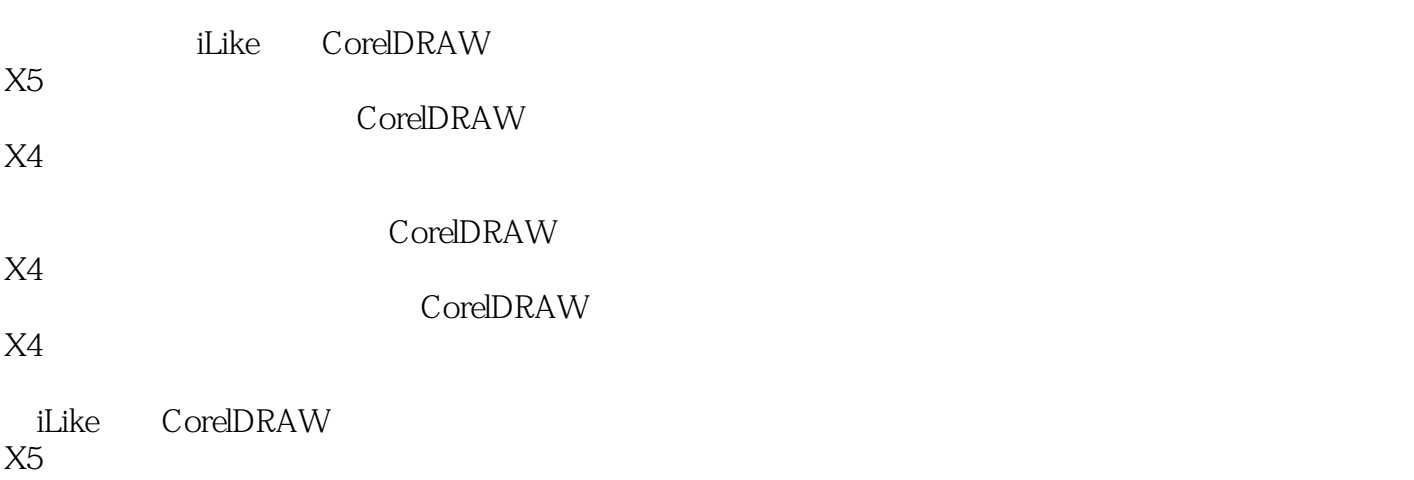

<<iLike CorelDRAW X5>>

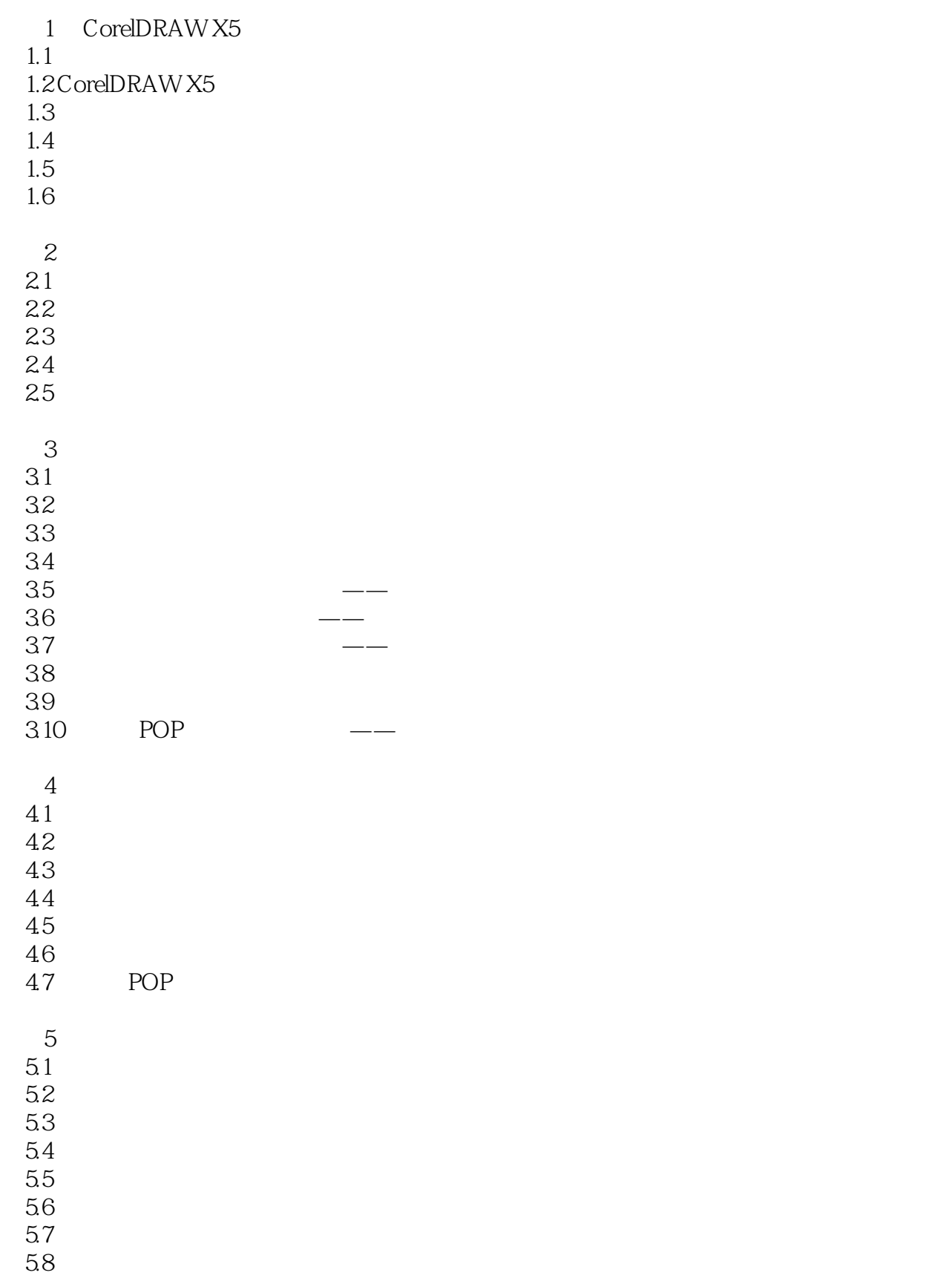

# <<iLike就业CorelDRAW X5>>

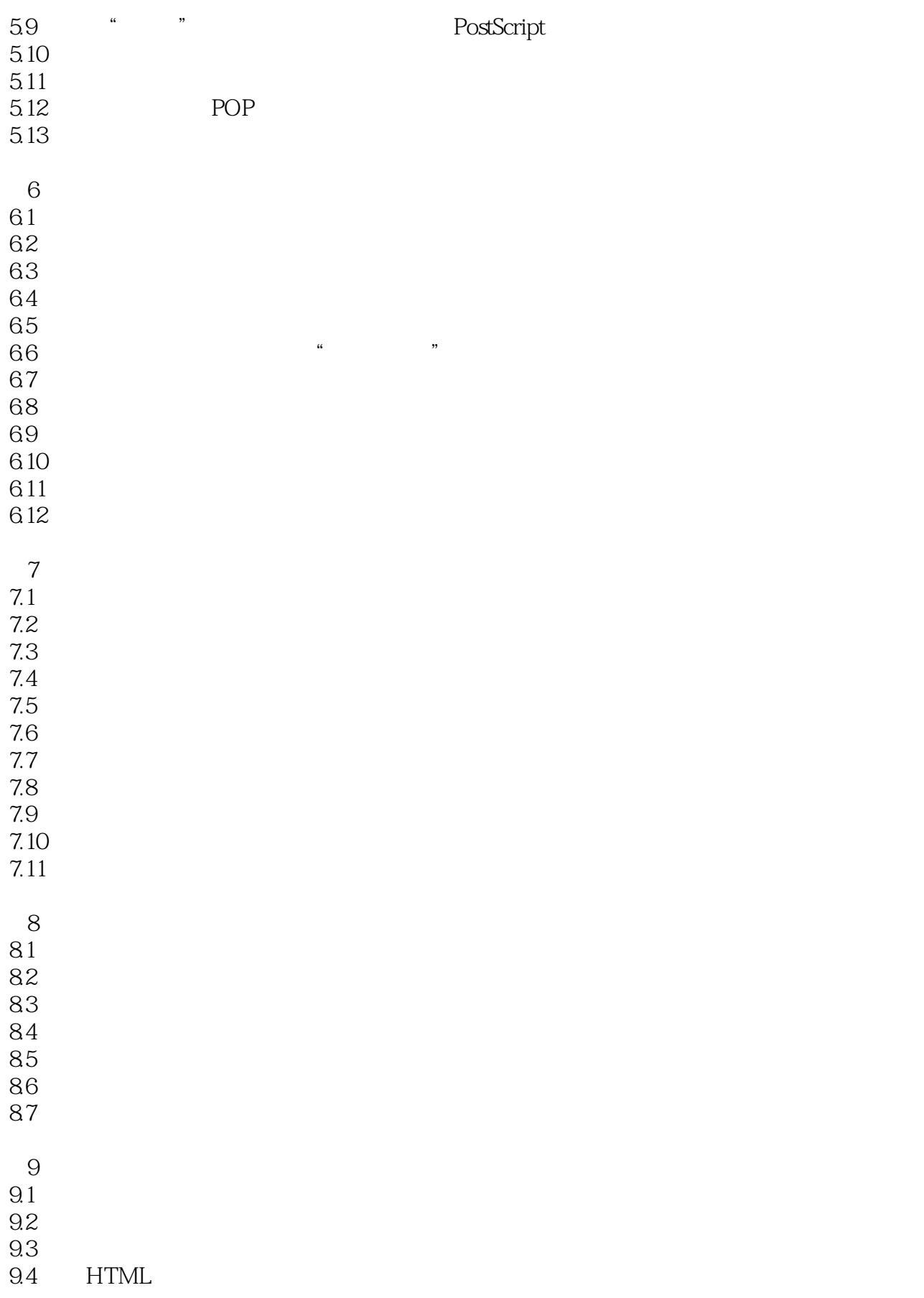

<<iLike就业CorelDRAW X5>>

# <<iLike就业CorelDRAW X5>>

本站所提供下载的PDF图书仅提供预览和简介,请支持正版图书。

更多资源请访问:http://www.tushu007.com